# Le Bulletin électronique du **RÉCIT ARTS**

 $\overline{\phantom{a}}$ 

#### Le RÉCIT ARTS vous fait entrer en mode vacances! **52**

Les vacances estivales arrivent enfin. Après une année de travail acharné, les profs d'arts que nous sommes peuvent prendre un peu de repos et se ressourcer. Vos élèves sont certainement ravis de leurs créations artistiques et fiers de leurs accomplissements. La créativité dont ils ont fait preuve est admirable, ainsi que la vôtre! Profitez de ces vacances pour vous revitaliser et préparer de nouvelles aventures artistiques pour l'année à venir. Cheers (si vous nous permettez l'expression!)

Pour générer ce texte, nous avons utilisé ChatGPT avec la requête : composer 75 mots pour les vacances estivales qui approchent pour les enseignants en arts. Spécifier le travail acharné, les élèves contents de leurs production et toute la créativité dont ils ont fait preuve.

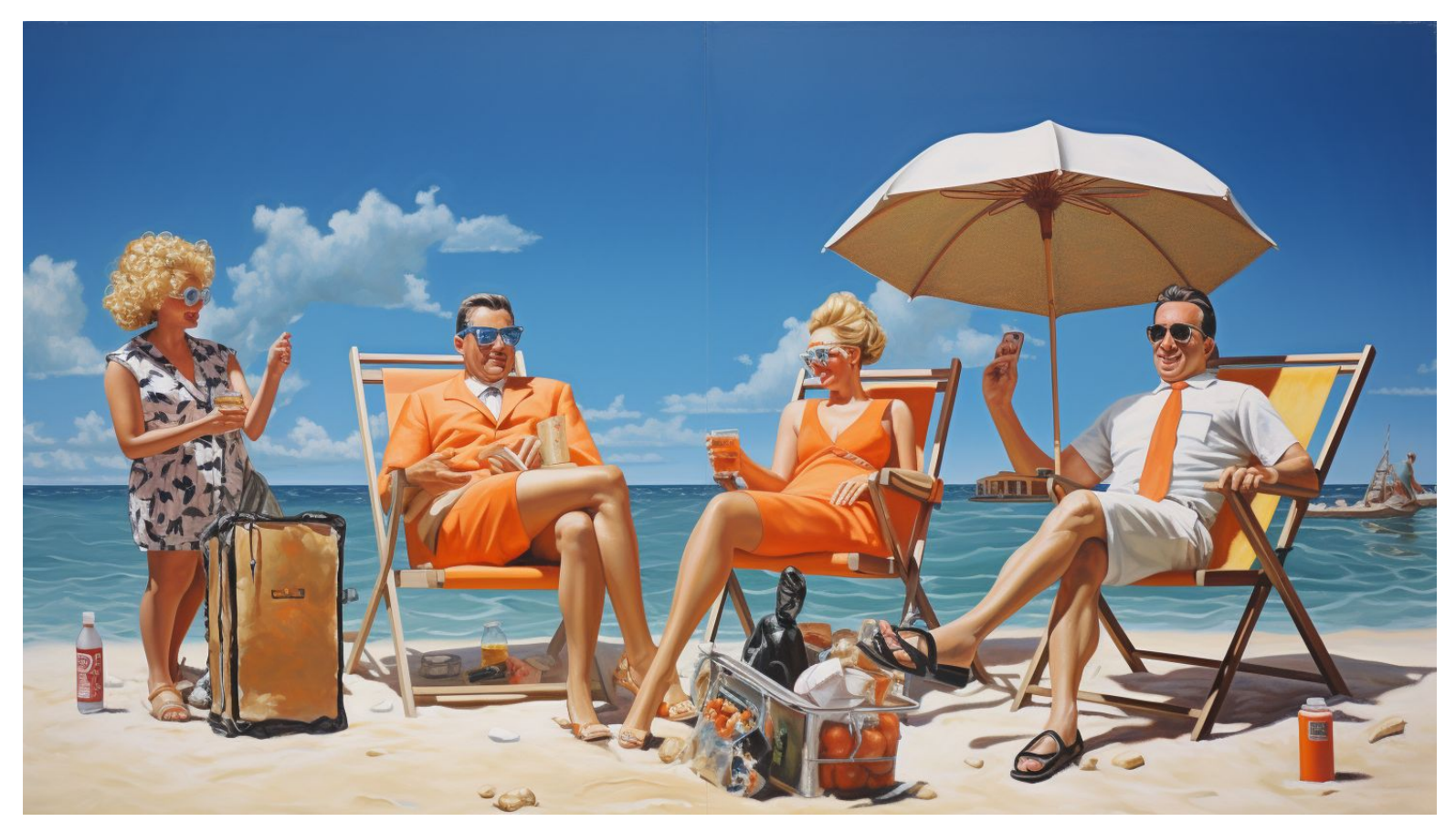

Pour générer cette image, nous avons utilisé Midjourney avec la requête suivante : Des enseignants très heureux d'être en vacances.

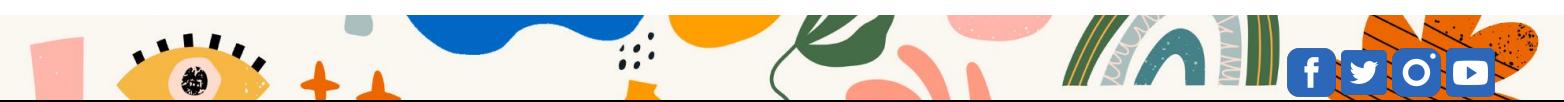

### 3 projets pilotes français-arts qui intègrent la réalité augmentée

**Multidisciplinarité, multimodalité, primaire, secondaire**

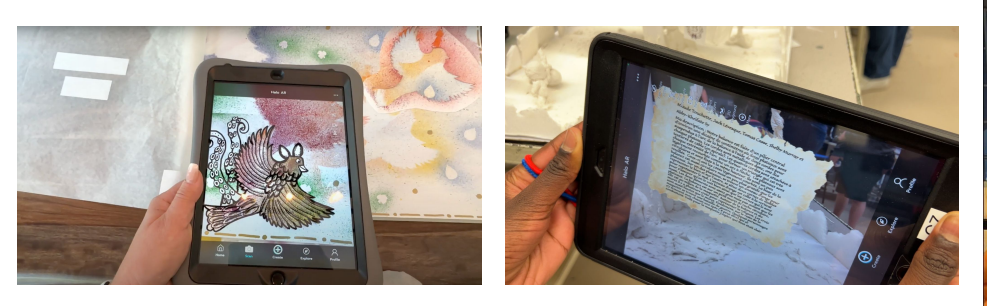

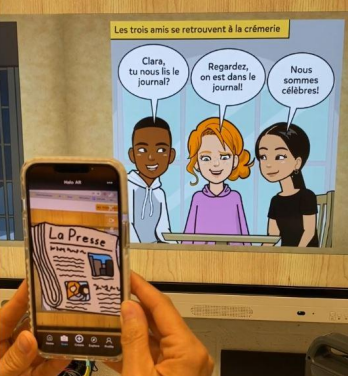

En collaboration avec le CSSMI et le RÉCIT national du domaine des langues, nous avons mené trois projets pilotes avec des deux enseignantes titulaires du primaire, une spécialiste en arts plastiques au secondaire et un enseignant de français au secondaire. Des CP RÉCIT locaux et Karine Saucier, CP en arts, ont accompagné les enseignants tout au long du processus. Pour les projets du primaire, les vernissages ont eu lieu les 1er et 20 juin derniers. Au secondaire, le projet sera bonifié et reconduit l'année prochaine. Parmi les projets de réalité augmentée, il y a des BD, des livres à l'aquarelle et des maquettes en carton blanc. Le tout sera présenté lors du congrès de l'AQÉSAP au mois de novembre.

### Un atelier en ligne de l'ONF pour les élèves du secondaire

Il s'agit d'un des **onze** ateliers disponibles à l'école des médias. Celui-ci en est une introduction à la production d'un récit numérique, guidée par le cinéaste et mentor Paul Tom. Les élèves navigueront à travers une variété de vidéos et d'activités interactives, liées aux différentes étapes de la production.

Ils auront les outils pour créer leurs propres histoires numériques, un assemblage rythmé de photos, de narration et de musique, en utilisant des équipements accessibles tels que leurs téléphones portables et des logiciels communs.

- Est facile à utiliser en classe ou à la maison (clé en main);
- Permet de choisir parmi plus de 100 activités pratiques;
- Développe la littératie médiatique et la citoyenneté numérique;
- Favorise l'apprentissage par projet;
- S'intègre à plusieurs matières scolaires (arts, univers social, français, anglais, etc.);
- Inclut des grilles d'évaluation et des guides pédagogiques.

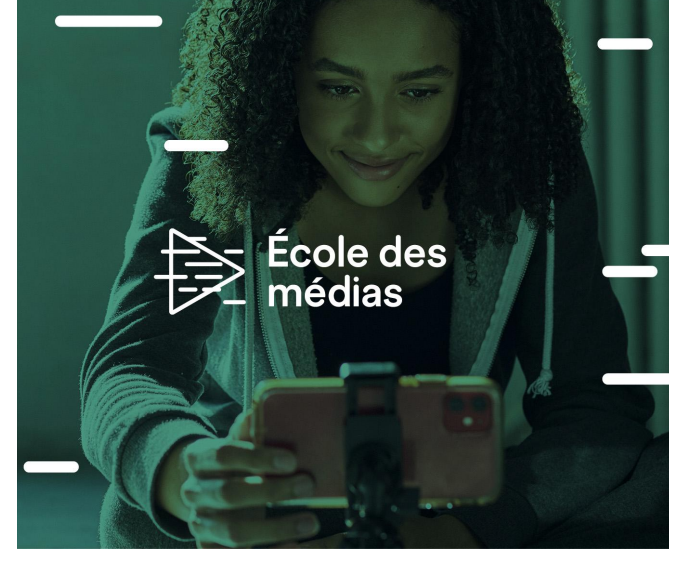

**JUIN 2023** 

**[Commencer l'atelier](https://auth.nfb.ca/fr/auth/profil/connexion/?next=/auth/oidc/authorize%3Fclient_id%3D421074%26redirect_uri%3Dhttps%3A//www.onf.ca/openid/complete/nfb/%26state%3D34nanQ9qLlq5X8JvYE6HTYU9kddtgNQS%26response_type%3Dcode%26nonce%3DN2J0bogenzbnGHMI9UCuVgvBxbMlTqSloAOWBnyldXL8v5X2B99m7ZpFfwxCuB3e%26language%3Dfr%26scope%3Dopenid%2Bpreferred_username%2Bemail%2Bprofile%2Bstatus%2Bpermissions%26email%3D%26email_trigger%3D%26register%3D)**

## À venir dès la rentrée!

#### Webinaire : L'approche du Musée ambulant à l'appréciation d'oeuvres numériques

Le Musée ambulant est un organisme qui a pour mission de faire tomber les barrières entre l'art et ses publics, déployant ses activités nomades directement les milieux. À travers une approche qui met l'emphase sur le dialogue et la co-construction, un rapport multisensoriel et incarné avec les œuvres et la création comme porte d'entrée vers les pratiques présentées, son équipe cherche à générer de riches rencontres avec l'art et autour de l'art. Animé par sa codirectrice, cet atelier permettra de réfléchir à différentes manières d'engager les élèves dans des expériences signifiantes stimulées par la découverte de pratiques artistiques qui mobilisent le potentiel du numérique.

Présenté par **Sarah Bélanger-Martel**, co-directrice du Musée ambulant

- **● Date : 28 août 2023**
- **● Heure : 11h à 12h**

#### **[Pour s'inscrire](https://teams.microsoft.com/registration/fwzJDXxNrESJBCvjJ9qx5g,tPGc_LWRREOtnQ_7znsyig,0l2PtqHTNEu0JqshIYHC9w,VQ9tIG0yhUKqBPYvUFq_tQ,n5LmA_2guEalYCjmCP6TFQ,2y3xOST1W0uUzjgVmzNLow?mode=read&tenantId=0dc90c7f-4d7c-44ac-8904-2be327dab1e6)**

### Congrès 2023-2024

**9 au 11 novembre 2023 Sherbrooke [FAMEQ](https://www.fameq.org/fr/)**

**16 au 18 novembre 2023 Québec [AQÉSAP](https://www.aqesap.org)**

**24 novembre 2024 Montréal [AQÉDÉ](https://www.aqede.com)**

**25 au 27 janvier 2024 Québec [ATEQ](https://theatreeducation.qc.ca)**

#### Webinaire pour l'art dramatique : Apprécier des extraits de théâtre avec Scène en images

Scène en images est une plateforme regroupant plusieurs extraits d'oeuvres théâtrales pour le primaire et le secondaire. Accessible aux membres de l'ATEQ, différentes pistes d'intégration en classe sont proposées.

Présenté par **Manon Claveau**, coordonnatrice du développement scolaire et de la médiation théâtrale à la Maison Théâtre

- **● Date : 25 août 2023**
- **● Heure : 11h à 11h30**

**[Pour s'inscrire](https://teams.microsoft.com/registration/fwzJDXxNrESJBCvjJ9qx5g,tPGc_LWRREOtnQ_7znsyig,0l2PtqHTNEu0JqshIYHC9w,SPx_gAC6LkOMJ0fVQUMA0w,_MsLnNkeUk60ZnBce6FOsw,S_iIC79-PEO3WiEYr-OA9w?mode=read&tenantId=0dc90c7f-4d7c-44ac-8904-2be327dab1e6)**

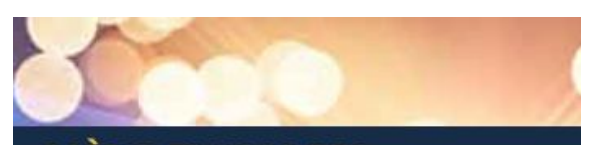

SCENE EN IMAGES Collection pour découvrir et apprécier le théâtre

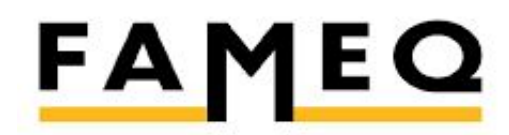

**FÉDÉRATION DES ASSOCIATIONS** DE MUSICIENS ÉDUCATEURS DU QUÉBEC

association québécoise des enseignants de la danse à l'école

> Association Théâtre Éducation du Québec

> > **JUIN 2023**

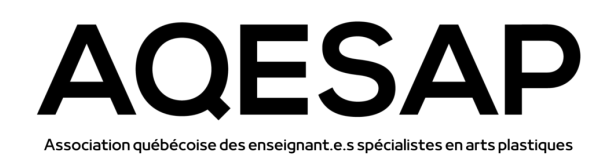

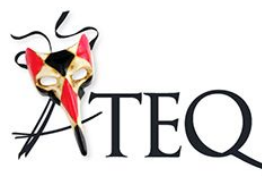

# Une

# communauté de pratique en réalité virtuelle et augmentée

Nous sommes très heureuses de cette première édition de notre CoP sur les réalités virtuelles et augmentées en arts! Des personnes enseignantes, chercheuses de l'UQÀM et conseillères pédagogiques se sont réunies à 4 reprises pour échanger sur les RA et RV en arts. Plusieurs projets ont été présentés et de nombreuses ressources ont été partagées.

Ces technologies ne cessant d'évoluer et d'offrir un potentiel créatif, c'est avec grand intérêt que nous poursuivons cette activité l'anné prochaine.

**Pour participer à l'édition 2023-2024**, merci de **[remplir ce court questionnaire](https://forms.gle/fHeqAuKc1WLyaXpi7)**.

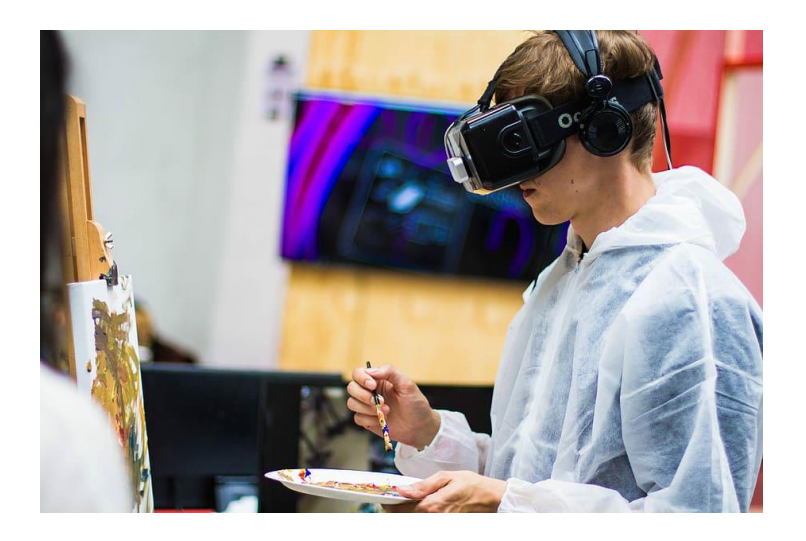

# Webinaires et midis multimédias d'hiver 2023

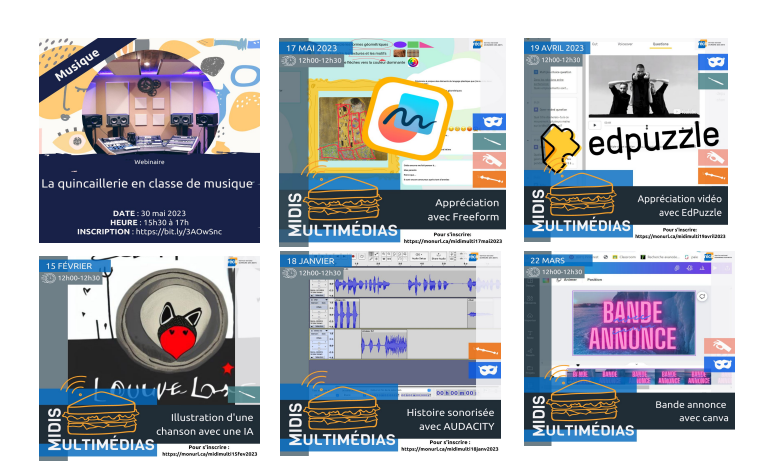

Avez-vous manqué un Midi Multimédia ou un de nos webinaires?

#### **Webinaire**

**[La quincaillerie techno en classe de](https://www.recitarts.ca/formation/webinaire-la-quincaillerie-techno-dans-une-classe-de-musique) [musique](https://www.recitarts.ca/formation/webinaire-la-quincaillerie-techno-dans-une-classe-de-musique)**

#### **Midis multimédia**

**[Appréciation avec Freeform](https://www.recitarts.ca/formation/midi-multimedia-appreciation-avec-freeform)**

**[Appréciation vidéo avec EdPuzzle](https://www.recitarts.ca/formation/midi-multimedia-appreciation-video-avec-edpuzzle)**

**[Illustration d'une chanson avec une IA](https://www.recitarts.ca/formation/midi-multimedia-illustration-d-une-chanson-avec-une-ia)**

**[Histoire sonorisée avec Audacity](https://www.recitarts.ca/formation/midi-multimedia-histoire-sonorisee-avec-audacity)**

**[Bande-annonce avec Canva](https://www.recitarts.ca/fr/formations/article/midi-multimedia-bande-annonce-avec-canva)**

Ils seront de retour cet automne!

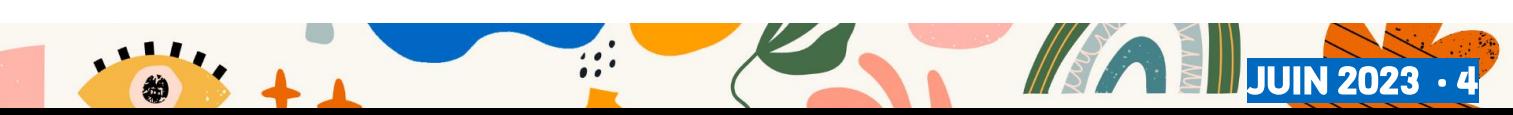

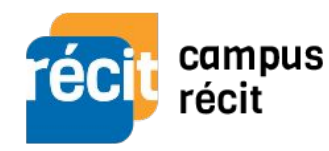

### DU NOUVEAU SUR CAMPUS RÉCIT

#### Interpréter à l'aide du MIDI **[Pour s'inscrire](https://campus.recit.qc.ca/course/view.php?id=486)**

Cette formation de base vous permettra de vous initier à l'utilisation de BandLab EDU et à l'enregistrement MIDI.

15 heures de développement professionnel Débutant et intermédiaire

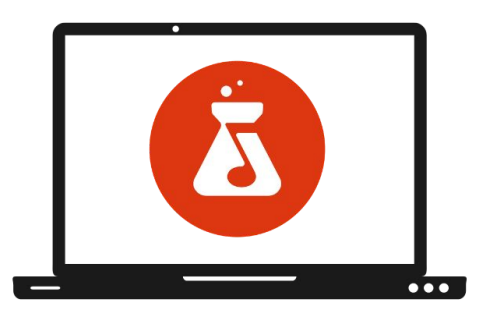

### Créer avec la notation musicale - MuseScore 4

#### **[Pour s'inscrire](https://campus.recit.qc.ca/course/view.php?id=536)**

Cette formation de base vous permettra de vous initier et de pousser l'utilisation du logiciel Musescore 4 à des fins pédagogiques.

15 heures de développement professionnel Débutant et intermédiaire

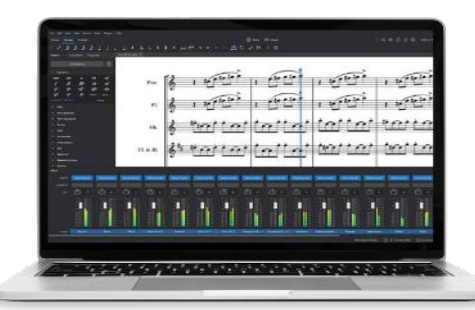

### Créer une vidéodanse avec l'éditeur vidéo **CapCut [Pour s'inscrire](https://campus.recit.qc.ca/course/view.php?id=558)**

Cette formation a pour but la création d'une vidéodanse et ce, en passant par toutes étapes de sa réalisation: conception, technique et captation vidéo, montage.

12 heures de développement professionnel Débutant

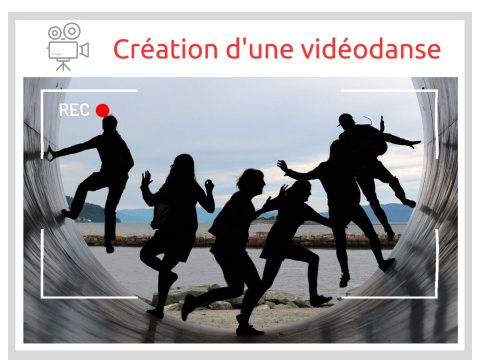

### Créer des oeuvres dramatiques avec **Twine [Pour s'inscrire](https://campus.recit.qc.ca/enrol/index.php?id=559)**

Cette formation de base sur le logiciel Twine vous permettra de découvrir des fonctions utiles dans la création d'un récit non linéaire et comment utiliser ces connaissances pour les transposer à la création d'une œuvre dramatique interactive.

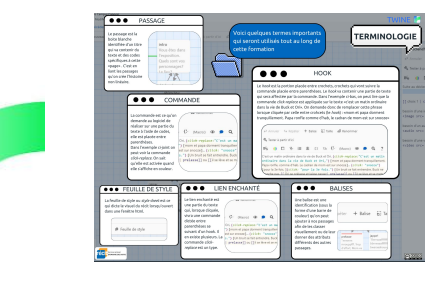

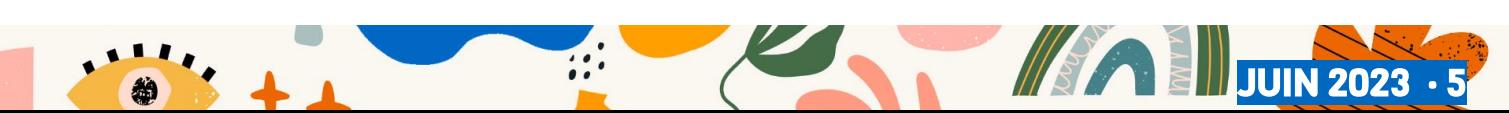

# RÉCIT ARTS au bout du fil

Nous ferons relâche pour les vacances estivales, mais serons de retour cet automne. Consultez nos médias sociaux pour connaître les plages horaires!

#### **SALLE :<https://bit.ly/3CiXUSA>**

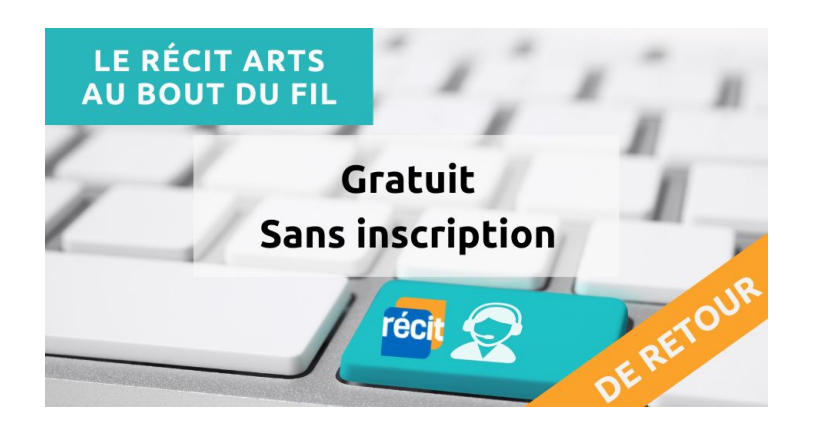

### Vous avez besoin d'accompagnement ?

Vous faites un projet techno l'an prochain dans votre classe et vous aimeriez être épaulé·e ? Nous pouvons peut-être vous aider. Envoyez votre demande via ce **[formulaire](https://docs.google.com/forms/d/1l5w8jYtAGp6uXgtgUJWppzigGYX-0Bu56z6aIAEx5JI/edit)**, et nous verrons si nous pouvons nous déplacer dans votre milieu pour vous soutenir avec l'intégration des TIC dans votre projet d'art.

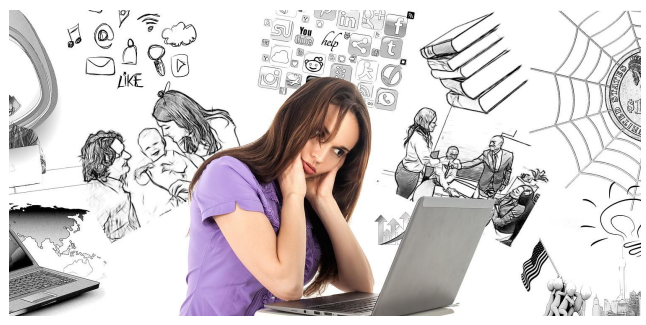

### Nos Trucs arTIC

Nous avons produit **23 Trucs arTIC** depuis janvier dernier! Les Trucs arTIC sont de courtes vidéos partagées sur nos réseaux sociaux tous les vendredis et disponibles sur **[YouTube](https://www.youtube.com/playlist?list=PLyTvn5hHbw2ZDrMnvF-ML0Kfkd5spqN6Z)** qui présentent une application ou un truc techno pratique dans notre classe. Suivez-nous sur **[Facebook](https://www.facebook.com/RECITARTS)**, **[Twitter](https://twitter.com/recitarts)** et **[Instagram](https://www.instagram.com/recitarts/)**, ils seront de retour bientôt! Vous pouvez accéder aux vidéos en cliquant sur les pastilles.

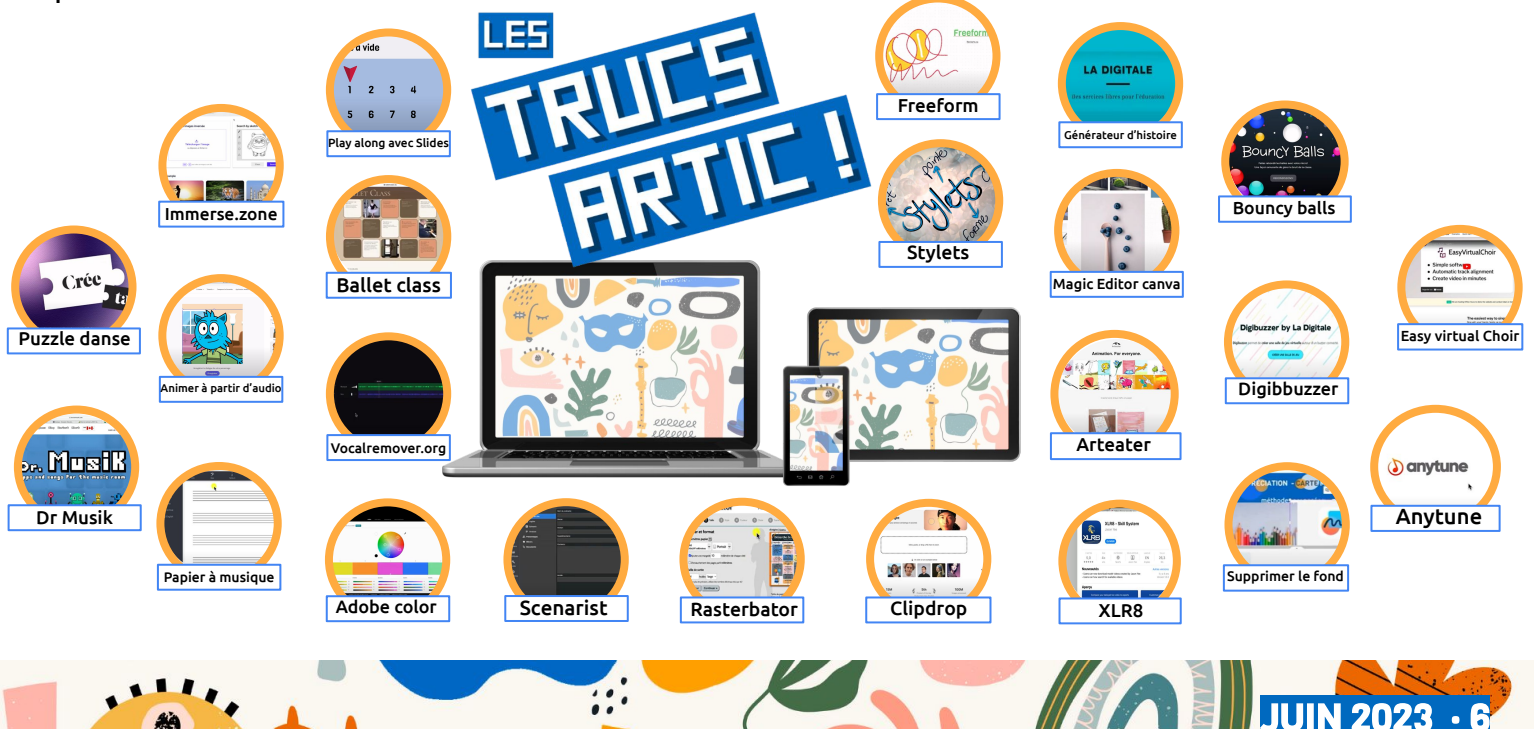